**Photoshop 2021 (Version 22.0.0) Keygen Crack Serial Key Product Key Full [Win/Mac] [Latest] 2022**

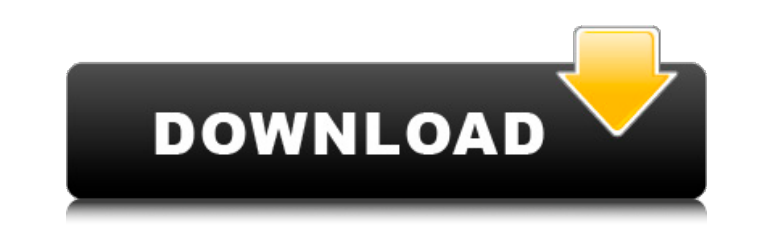

**Photoshop 2021 (Version 22.0.0) Crack + Free Download [Updated] 2022**

## \*\*The Brush\*\* The fundamental tool in Photoshop is the \_Brush\_ tool. You can paint with a Brush, adjust size, opacity, and color, and move and delete brushstrokes. The Brush tool can be very sophisticated and feature an unlimited number of options. It is a tool that can help you create a whole variety of professional images. \*\*Figure 1.8A\*\* The Brush tool. First of all, if you are just beginning to use the Brush tool, experiment with brush size and opacity (Figure 1.8B). The opacity determines how transparent or opaque the Brush strokes are. If you want to use a layer that is translucent so you can see the object below, you can create a Brush using the same color as the object. You can start with a layer already in your image or create a new layer for the Brush by pressing the Alt/Option key and clicking the New Layer icon (Figure 1.9). \*\*Figure 1.9\*\* Create a new layer for the Brush by pressing Alt/Option and clicking the New Layer icon. You can use the Brush tool to create images that are painted with lines, with or without texture, or with any other feature you might desire. In addition to using the Brush tool with line art, you can create \_mixed-media brushes\_ and use these brushes with \_symbol,\_ \_text,\_ or \_pattern\_ filters. (See the book  $\text{L}^*$ Photoshop CC: The Missing Manual<sup>\*\*</sup> for more about symbol and text filters.) \* \* \*

## **Photoshop 2021 (Version 22.0.0) Crack + With Product Key Free 2022 [New]**

In this article, we'll discuss the best Photoshop alternatives for Graphic Designers, and how to choose the right alternative. Our Recommended Photoshop Alternatives for Graphic Designers Photoshop alternatives have evolved over the years as graphic designers have demanded better, faster and more accurate software. In the present, you can pick from a variety of options as your Photoshop alternatives. However, we'll be discussing some of the best Photoshop alternatives for Graphic Designers. Here's what we consider the best Photoshop alternatives for graphic designers: Adobe Photoshop alternatives are similar to Photoshop and most graphic designers use Photoshop for their designs. This is because Photoshop works best for designing pictures and graphic designs. Photoshop allows you to edit, create, and modify an image. Adobe Photoshop alternatives are one of the most popular alternatives to Photoshop. Although it's a less powerful version of Photoshop, it has become popular for several reasons. The interface is intuitive to use and requires less technical skills. Adobe Photoshop alternatives are a viable option for graphic designers looking for a Photoshop alternative. However, if your graphic design needs are not that complex, you could use Photoshop. Everyone knows Photoshop is a professional graphic design software used by graphic designers for image editing and design. Photoshop alternatives usually aren't as advanced as Photoshop. However, when you need something fast, it's always best to use a solution that works on your level. Adobe Photoshop alternatives are perfect for graphic designers who can't invest in a \$3,000 graphic design software such as Photoshop. Graphic designers and web designers can get Photoshop alternatives at a relatively low price. Photoshop alternatives are perfect for designers looking to explore new things with little to no investment. Photoshop alternatives are highly demanded and they're often out of stock. Creative Cloud is an affordable subscription-based cloud-based software that is perfect for designers who are willing to invest in a graphic design software. Creative Cloud is available for Photoshop alternatives such as GIMP. Adobe Photoshop alternatives are powerful and easy to use. They are easy to download and install. These are the most popular Photoshop alternatives because they offer what Photoshop does with a simple interface and a feature-packed editor. These Photoshop alternatives are perfect for designers who are looking to cut down on their budget and spend more time on what really matters. Top Alternatives to Adobe Photoshop After looking at top Photoshop alternatives to Adobe Photoshop, we a681f4349e

**Photoshop 2021 (Version 22.0.0) Free License Key**

Q: Strange assignment in function I have this bit of code: -(void) printAllSheetNames: (NSArray \*)sheets{ // iterate sheets dictionary and print each sheet name in browser for (id key in sheets) { NSArray \*keyArray = [sheetNames valueForKey:key]; if (!keyArray) continue; [keyArray enumerateObjectsUsingBlock:^(id obj, NSUInteger idx, BOOL \*stop){ NSLog(@"Inside the block %@",obj); }]; [[NSUserDefaults standardUserDefaults] setObject:keyArray forKey:@"sheetNames"]; [[NSUserDefaults standardUserDefaults] synchronize]; } } In the line: NSArray \*keyArray = [sheetNames valueForKey:key]; I'm getting a really strange warning: Incompatible pointer types assigning to NSArray from id Can anyone explain why? A: You're treating the NSArray returned from the valueForKey method as an object. It's not. It's a pointer to an array of objects. If you want to treat that NSArray as an object, wrap the NSArray in an NSObject and call class method on it. Something like this: NSArray \*keyArray = [sheetNames valueForKey:key]; if (!keyArray) continue; [keyArray enumerateObjectsUsingBlock:^(id obj, NSUInteger idx, BOOL \*stop){ NSLog(@"Inside the block %@",obj); }]; NSObject \*object = [keyArray objectAtIndex:0]; [object class]; 1. Field of the Invention The present invention relates to an image quality adjusting method and apparatus, and more particularly to an image quality adjusting method and apparatus which are capable of efficiently adjusting an image quality. 2. Description of the Background Art A conventional image quality adjusting apparatus of a copying machine will be described with reference to FIG. 6. FIG. 6 shows in a block diagram a conventional image quality adjusting apparatus, which includes a light amount control

## **What's New In Photoshop 2021 (Version 22.0.0)?**

Q: multiplying only the first letter and number in excel I am looking to multiply only the first letters and numbers in a cell. Example of what I am talking about is like \$1 times \$(2 I hope you understand what I mean. Thanks A: Use the function: Multiply(cell or range, repl, num) The "repl" can be any text such as \$(2 The "num" can be a number such as 2 Q: How to create a NSDictionary containing NSStrings for an array without iteration? Is it possible to create a dictionary, where I put every strings in an array, without iterating and thus slowing down my code? A: NSCountedSet is probably what you want. It uses a set, but it can be implemented with a dictionary with an O(1) lookup. Its problem is that it's not quite like a dictionary in that there is no way to remove an object (or anything), so if you try to add a string that has already been added, you'll get an error. You can still use it as a dictionary though because it stores the items ordered by where they were added. Organelles and the nuclear envelope: their role in nyctohemeral protein expression. We have previously found that the nuclear localization of SV40 large T antigen is cell cycle-dependent and is mediated by a functional interaction with several host cell factors. Since other nuclear proteins are also affected in a similar fashion, a possible relationship between the two phenomena was investigated. We report here that the activity of SV40 large T antigen was markedly reduced in the presence of the nuclear envelope components lamin and LAP2. We propose that this is due to the altered affinity of large T antigen for the nuclear envelope components, and that this may constitute a mechanism by which nyctohemeral protein expression is regulated.Warm-up Expert Spotlight on SpeedSeries Director Dennis Wolak We're back again with our expert spotlight this week on SpeedSeries director Dennis Wolak, an expert in warm-up sports psychology. Dennis shares with us some new research findings on the correlation between warm-up knowledge and performance in competition. As a practicing psychologist and a researcher, we are well aware of how much athletes tend to let anxiety and negative thoughts influence their ability to perform to their fullest

## **System Requirements:**

Minimum: OS: Windows 7/Windows 8 (32 bit & 64 bit) Processor: Intel Core 2 Duo E6550 3.1 GHz or better Memory: 3 GB RAM Graphics: Intel G31 Express Chipset Family DirectX: Version 9.0 Hard Drive: 10 GB available space Additional: Notepad, Microsoft Office Suite, DirectX 9.0c Runtime (See DirectX End-User Runtimes) Recommended: OS: Windows 7/Windows 8 (32 bit & 64

<https://katyuhis-lavka.ru/2022/06/30/adobe-photoshop-2021-version-22-0-0-product-key-full-free-download/> <https://www.ogim.tn/sites/default/files/webform/adobe-photoshop-2021-version-2231.pdf> <https://aboe.vet.br/advert/adobe-photoshop-2021-version-22-4-free-license-key-download-win-mac/> <https://propertynet.ng/photoshop-cs5-with-product-key-free/> <https://www.beaches-lakesides.com/realestate/photoshop-2021-version-22-4-1-crack-with-serial-number-win-mac-latest-2022/> <https://www.rentbd.net/wp-content/uploads/2022/06/wentri.pdf> <https://kalapor.com/adobe-photoshop-cc-2018-version-19-serial-key-keygen-for-lifetime-mac-win-latest-2022/> [https://woodplatform.com/wp-content/uploads/2022/06/Photoshop\\_2021\\_Version\\_223.pdf](https://woodplatform.com/wp-content/uploads/2022/06/Photoshop_2021_Version_223.pdf) <https://clasificadostampa.com/advert/adobe-photoshop-cc-universal-keygen-incl-product-key-free-download-win-mac/> [https://www.americanchillpodcast.com/upload/files/2022/06/NVuM3acFMe7YFRrmCqDJ\\_30\\_4ac1cbece2ef0e90e667cf5e5a512b13\\_file.pdf](https://www.americanchillpodcast.com/upload/files/2022/06/NVuM3acFMe7YFRrmCqDJ_30_4ac1cbece2ef0e90e667cf5e5a512b13_file.pdf) <https://womss.com/adobe-photoshop-2022-version-23-1-with-license-key-with-full-keygen-win-mac/> <https://www.sandoz.hr/system/files/webform/gen-inquiries/yavaphi242.pdf> <https://zwergenburg-wuppertal.de/advert/adobe-photoshop-2021-full-license-with-key-latest-2022/> <https://www.careerfirst.lk/sites/default/files/webform/cv/wisaharm431.pdf> <https://studiolegalefiorucci.it/2022/06/30/adobe-photoshop-2022-version-23-4-1-keygen-crack-setup-keygen-x64/> <https://shravasti.fastnews24x7.com/advert/photoshop-cc-2018-version-19-install-crack-serial-number-full-torrent-for-pc> <https://karydesigns.com/wp-content/uploads/2022/06/nagxyre.pdf> <https://eat-now.no/wp-content/uploads/2022/06/zenzeva.pdf> [https://www.pickmemo.com/upload/files/2022/06/kDj1BFb3aKuSUgDvxW56\\_30\\_019d38d2543daa2d28229a79f63d95f8\\_file.pdf](https://www.pickmemo.com/upload/files/2022/06/kDj1BFb3aKuSUgDvxW56_30_019d38d2543daa2d28229a79f63d95f8_file.pdf) <http://humuun.edu.mn/blog/index.php?entryid=16795>